### **Čas a detekce selhání v distribuovaných systémech**

25. dubna 2018

B4B36PDV – Paralelní a distribuované výpočty

- Opakování z minulého cvičení
- Čas a uspořádání událostí v distribuovaných systémech
- Detekce selhání v distribuovaných systémech
- Zadání 6. domácí úlohy

**Odevzdání semestrální práce se blíží!**

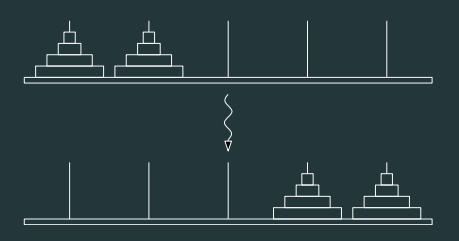

**Úterý 1.5. 23:59 CET**

 **Pro zápočet musíte z paralelní části získat aspoň 11 bodů!**

<span id="page-3-0"></span>**[Opakování z minulého cvičení](#page-3-0)**

# **<http://goo.gl/a6BEMb>**

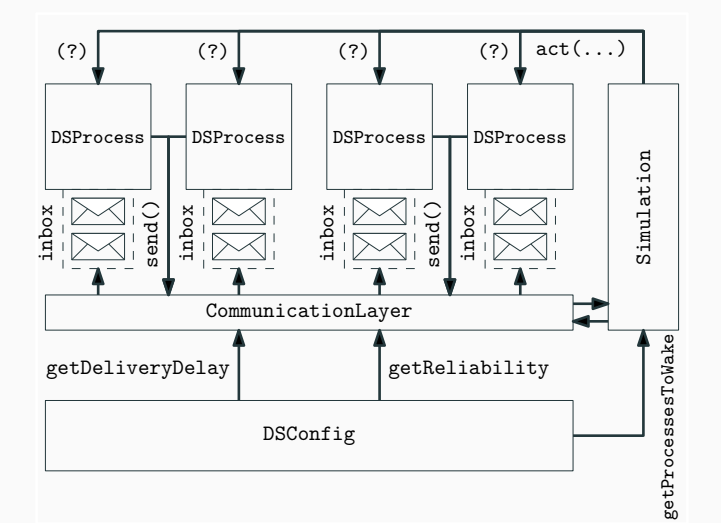

```
// CONFIG:
        getProcessesToWake() { return {"1", "2", "3"}; }
// PROCESS:
        int time = 0;
        int nid = Integer.parseInt(id);
        public void act() {
                time++;
                if(nid == time \& nid != 3)send("3", new DummyMessage();
                while(!inbox.isEmpty()){
                        Message m = inbox.pop();
                        System.out.println(m.sender);
                }
        }
```
# <span id="page-7-0"></span>**[Čas a uspořádání událostí v DS](#page-7-0)**

V centralizovaném systému je čas konzistentní... (procesy typicky sdílí jediné hodiny)

Sdílené hodiny můžeme snadno využít pro:

• Koordinaci

("výpočet zahájíme v 11:47:23")

• Uspořádání kroků výpočtu

(logování, uspořádání procesů při přístupu do kritické sekce atd.)

• ... a jiné

Uvažujte například, že si chcete domluvit čas telefonátu s kamarádem, který je na druhém konci světa...

Uvažujte například, že si chcete domluvit čas telefonátu s kamarádem, který je na druhém konci světa...

Každý z Vás má své vlastní hodinky...

Uvažujte například, že si chcete domluvit čas telefonátu s kamarádem, který je na druhém konci světa...

Každý z Vás má své vlastní hodinky...

• Hodinky mohou ukazovat rozdílný čas (clock skew) (jiná časová zóna, zapomenutá změna letního/zimního času, aj.)

Uvažujte například, že si chcete domluvit čas telefonátu s kamarádem, který je na druhém konci světa...

Každý z Vás má své vlastní hodinky...

- Hodinky mohou ukazovat rozdílný čas (clock skew) (jiná časová zóna, zapomenutá změna letního/zimního času, aj.)
- Nastavení stejného času před kamarádovým odletem nás nezachrání (hodinky kamaráda se mohou například opožďovat – clock drift)

• Pokusíme se čas zobrazovaný na hodinkách sladit (synchronizovat) (např. pošleme kamarádovi každých 15 minut SMS zprávu s naším časem)

• Pokusíme se čas zobrazovaný na hodinkách sladit (synchronizovat) (např. pošleme kamarádovi každých 15 minut SMS zprávu s naším časem)

To ale nebude moc přesné... :-(

• Pokusíme se čas zobrazovaný na hodinkách sladit (synchronizovat) (např. pošleme kamarádovi každých 15 minut SMS zprávu s naším časem)

To ale nebude moc přesné... :-(

• Termín hovoru si domluvíme ad-hoc  $($ "zhruba v 11:47 ti napíšu, že už mám čas – ty mi zavolej zpět")

• Pokusíme se čas zobrazovaný na hodinkách sladit (synchronizovat) (např. pošleme kamarádovi každých 15 minut SMS zprávu s naším časem)

To ale nebude moc přesné... :-(

• Termín hovoru si domluvíme ad-hoc  $($ "zhruba v 11:47 ti napíšu, že už mám čas – ty mi zavolej zpět") Kauzalita!

Přijetí SMS → Zahájení hovoru

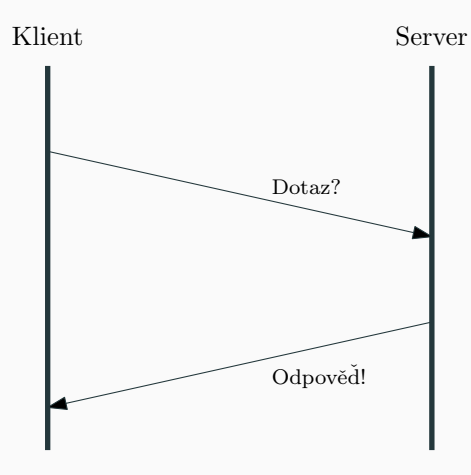

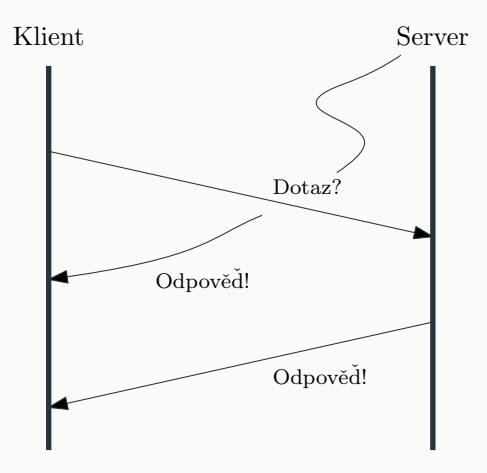

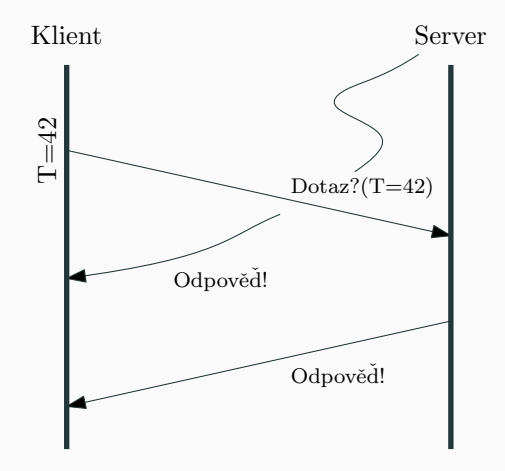

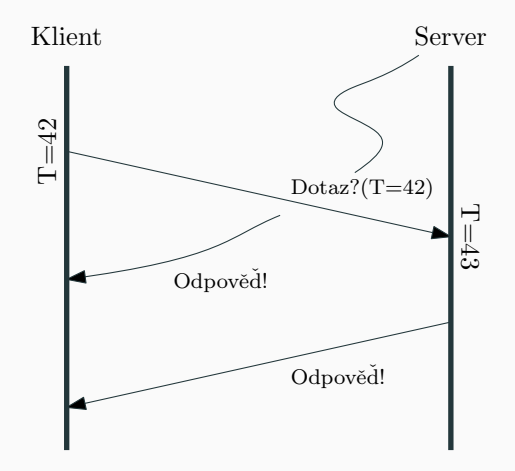

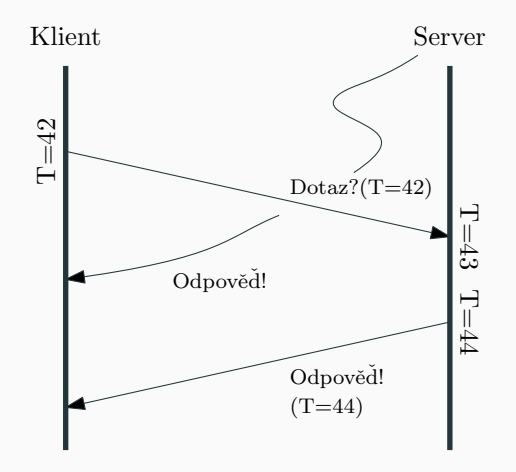

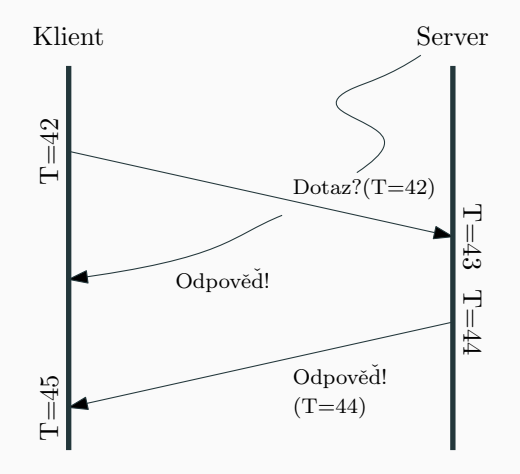

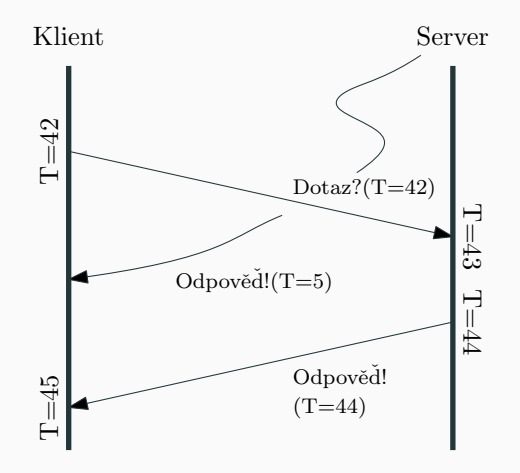

#### Právě jsme v našem DS zavedli logický čas! :-) (konkrétně Lamportovy skalární hodiny)

#### Právě jsme v našem DS zavedli logický čas! :-) (konkrétně Lamportovy skalární hodiny)

Logický čas splňuje pouze kauzalitu!

- Každé události e přiřadíme časovou značku  $T(e)$
- Pokud je událost e příčinou události e', pak platí  $T(e) < T(e')$

1. Každý proces má svoje lokální logické hodiny **int** logicalTime = 0

- 1. Každý proces má svoje lokální logické hodiny **int** logicalTime = 0
- 2. Před každou významnou událostí (obzvlášť posláním zprávy!) si proces lokální čas posune ++logicalTime

- 1. Každý proces má svoje lokální logické hodiny **int** logicalTime = 0
- 2. Před každou významnou událostí (obzvlášť posláním zprávy!) si proces lokální čas posune ++logicalTime
- 3. Každé zprávě přiřadíme časovou značku msg.  $T =$  logicalTime (Tím říkáme přijímajícímu procesu, ať si upraví svůj čas!)

- 1. Každý proces má svoje lokální logické hodiny **int** logicalTime = 0
- 2. Před každou významnou událostí (obzvlášť posláním zprávy!) si proces lokální čas posune ++logicalTime
- 3. Každé zprávě přiřadíme časovou značku msg.  $T =$  logicalTime (Tím říkáme přijímajícímu procesu, ať si upraví svůj čas!)
- 4. Přijetí zprávy je následkem jejího odeslání pak musí platit  $\, \mathcal{T}(e) < \, \mathcal{T}(e') \,$ Po přijetí zprávy msg si proto musíme zaktualizovat svůj logicalTime:

logicalTime =  $max{logicalTime}$ ,  $(msg. T) + 1$ }

- 1. Každý proces má svoje lokální logické hodiny **int** logicalTime = 0
- 2. Před každou významnou událostí (obzvlášť posláním zprávy!) si proces lokální čas posune ++logicalTime
- 3. Každé zprávě přiřadíme časovou značku msg.  $T =$  logicalTime (Tím říkáme přijímajícímu procesu, ať si upraví svůj čas!)
- 4. Přijetí zprávy je následkem jejího odeslání pak musí platit  $\, \mathcal{T}(e) < \, \mathcal{T}(e') \,$ Po přijetí zprávy msg si proto musíme zaktualizovat svůj logicalTime:

```
logicalTime = max{logicalTime}, (msg. T) + 1}
```
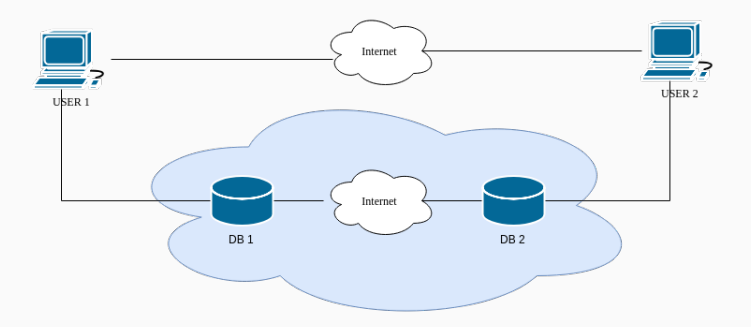

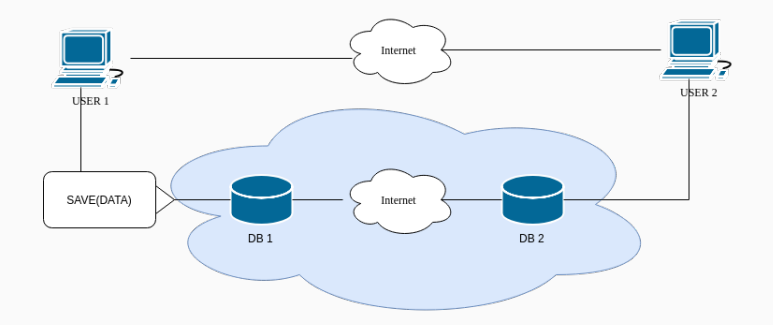

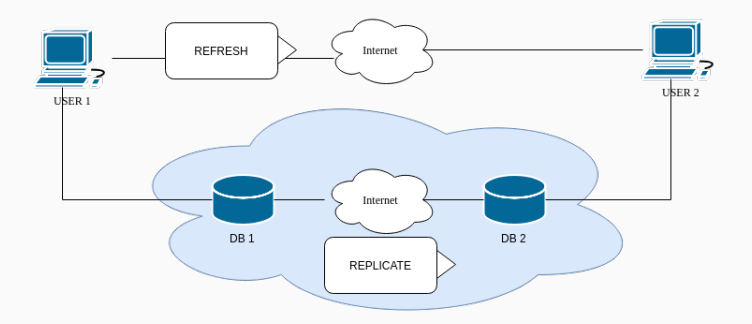
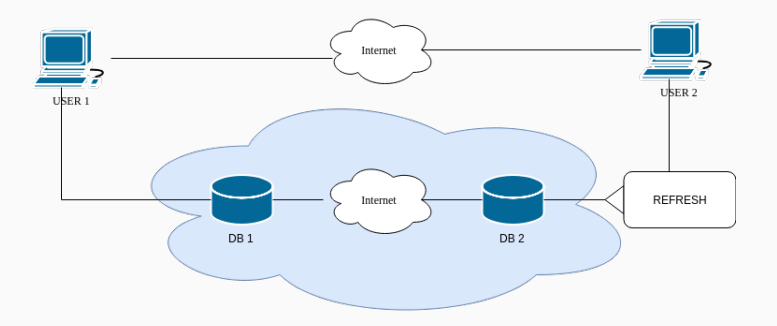

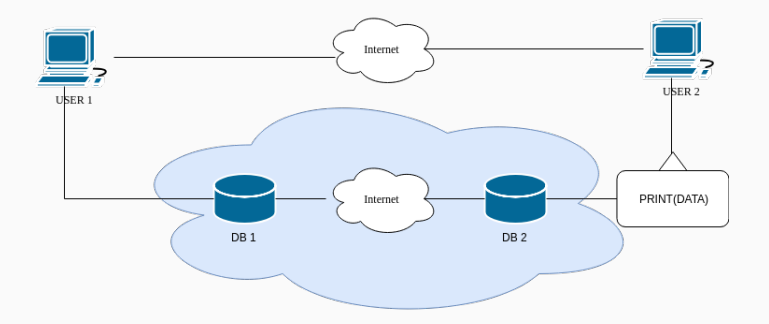

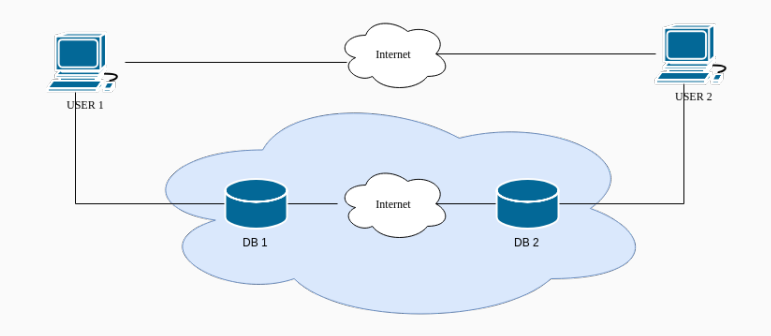

K čemu bychom zde mohli chtít používat logické hodiny?

Doimplementujte logiku Lamportových logických hodin ve třídách ScalarClock.java a ScalarTimestamp.java. Následně spusťte scénář ScalarClockRun.java.

Doimplementujte logiku Lamportových logických hodin ve třídách ScalarClock.java a ScalarTimestamp.java. Následně spusťte scénář ScalarClockRun.java.

# Co je v našem systému špatně?

Doimplementujte logiku Lamportových logických hodin ve třídách ScalarClock.java a ScalarTimestamp.java. Následně spusťte scénář ScalarClockRun.java.

# Co je v našem systému špatně?

**Replikace může být pomalá. Druhý klient tak může číst stará data!**.

Doimplementujte logiku Lamportových logických hodin ve třídách ScalarClock.java a ScalarTimestamp.java. Následně spusťte scénář ScalarClockRun.java.

## Co je v našem systému špatně?

**Replikace může být pomalá. Druhý klient tak může číst stará data!**.

Jsme to schopní detekovat skalárními hodinami? Doimplementujte metodu isCausalityForProcessViolated Pak zkuste spustit scénář XXXXXXX

Chceme provést následující dvě operace v daném pořadí:

- 1. Převést všechny peníze z účtu v bance A na účet v bance B (transfer\_all(A, B))
- 2. Převést všechny peníze z účtu v bance B na účet v bance C  $(transfer_all(B, C))$

```
void transfer_all(int & from, int & to) {
        to += from;
        from = 0:
}
transfer_all(A, B);
transfer_all(B, C);
```
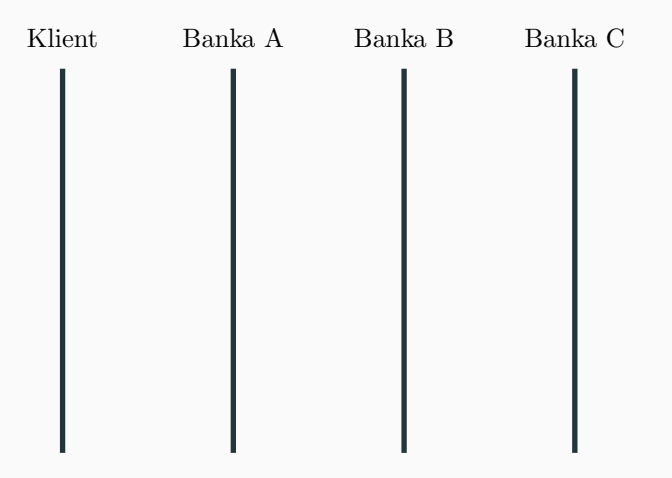

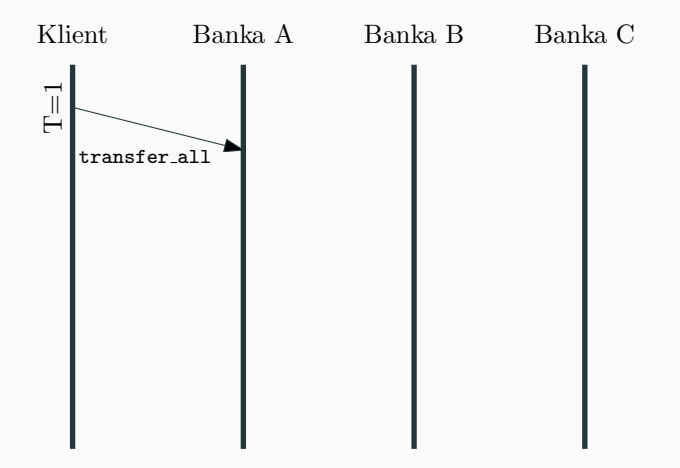

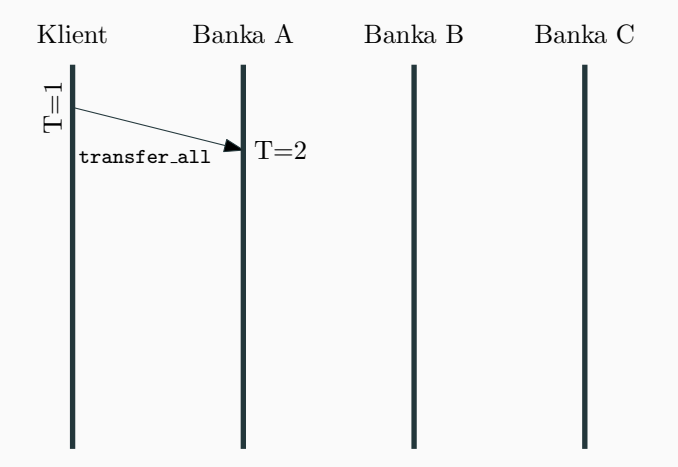

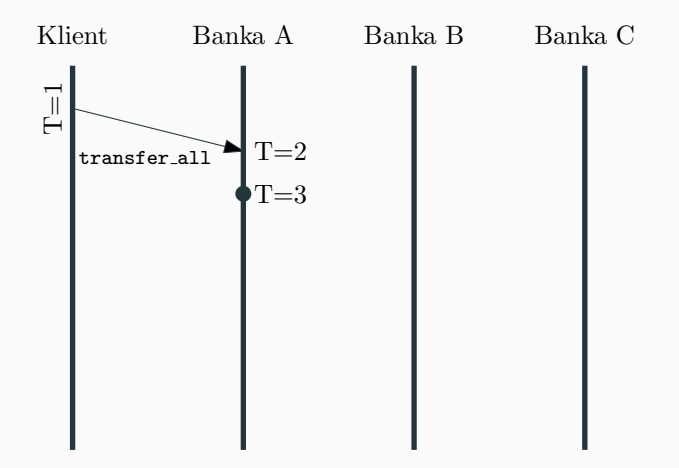

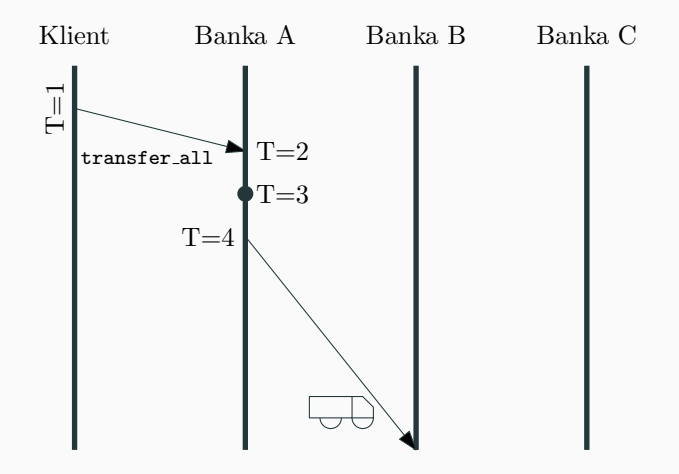

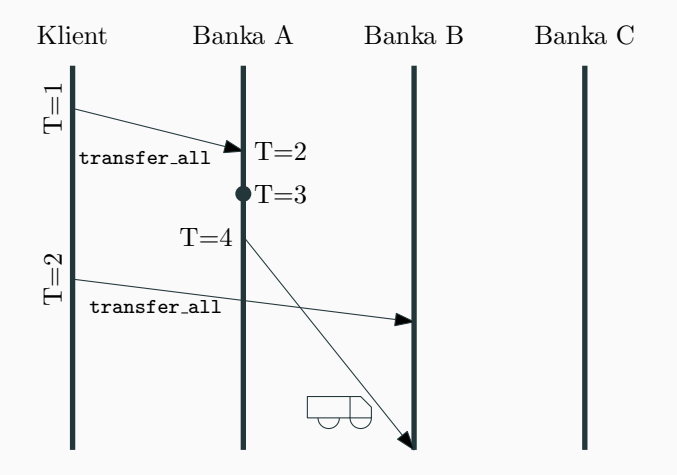

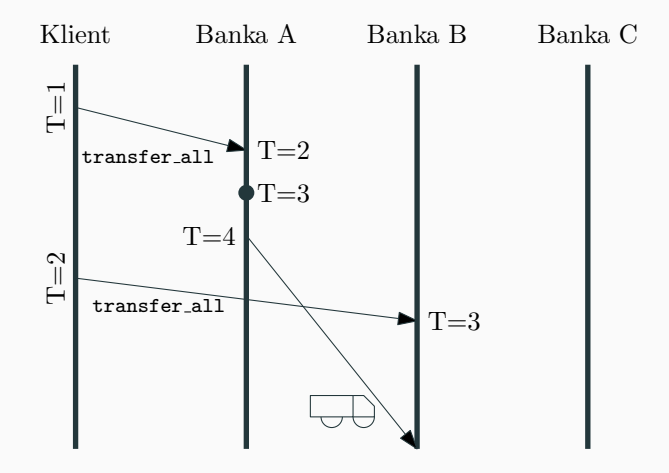

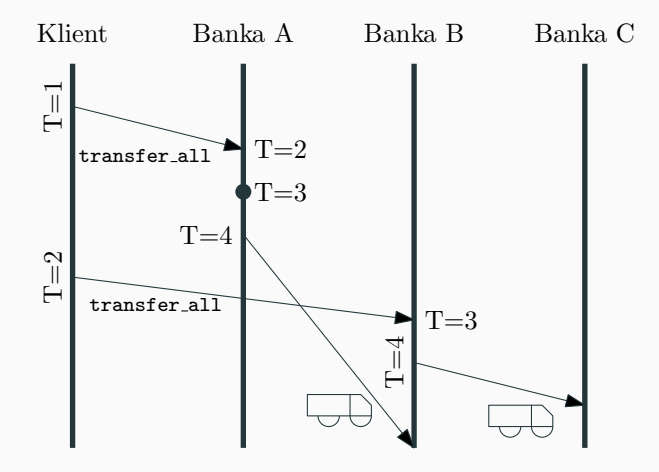

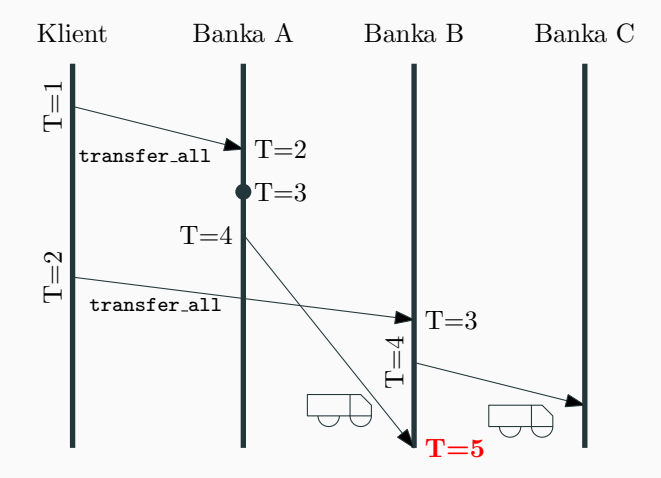

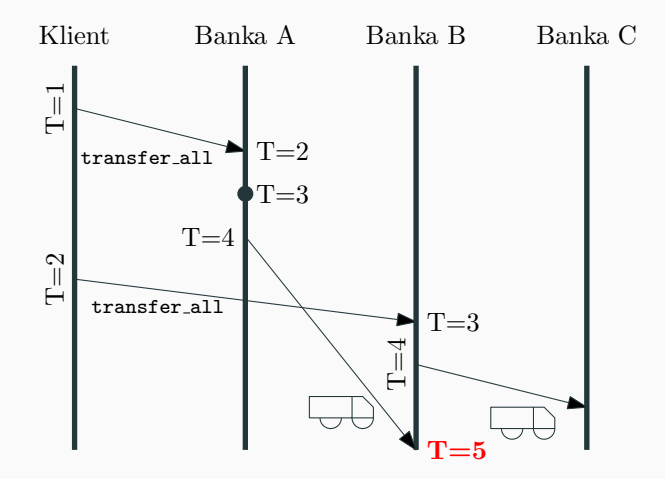

Skalární hodiny agregují všechny události do jediného čísla :-(

1. Místo jednoho čísla si držíme vektor časů jednotlivých agentů **int**[] vectorTime = **new int**[NUM\_AGENTS]

- 1. Místo jednoho čísla si držíme vektor časů jednotlivých agentů **int**[] vectorTime = **new int**[NUM\_AGENTS]
- 2. Před každou významnou událostí (obzvlášť posláním zprávy!) si proces i lokální čas posune... **Ale jen svoji komponentu!** ++vectorTime[i]

- 1. Místo jednoho čísla si držíme vektor časů jednotlivých agentů **int**[] vectorTime = **new int**[NUM\_AGENTS]
- 2. Před každou významnou událostí (obzvlášť posláním zprávy!) si proces i lokální čas posune... **Ale jen svoji komponentu!** ++vectorTime[i]
- 3. Každé zprávě přiřadíme časovou značku msg.  $T =$  vectorTime

- 1. Místo jednoho čísla si držíme vektor časů jednotlivých agentů **int**[] vectorTime = **new int**[NUM\_AGENTS]
- 2. Před každou významnou událostí (obzvlášť posláním zprávy!) si proces i lokální čas posune... **Ale jen svoji komponentu!** ++vectorTime[i]
- 3. Každé zprávě přiřadíme časovou značku msg.  $T =$  vectorTime
- 4. Po přijetí zprávy msg procesem i si proces i aktualizuje svůj logicalTime:

$$
\text{vectorTime[j]} = \begin{cases} \max\{\text{vectorTime[j]},\ (\text{msg. T[j]}) + 1\} & \text{if } i = j \\ \max\{\text{vectorTime[j]},\ \text{msg. T[j]}\} & \text{jinak} \end{cases}
$$

- 1. Místo jednoho čísla si držíme vektor časů jednotlivých agentů **int**[] vectorTime = **new int**[NUM\_AGENTS]
- 2. Před každou významnou událostí (obzvlášť posláním zprávy!) si proces i lokální čas posune... **Ale jen svoji komponentu!** ++vectorTime[i]
- 3. Každé zprávě přiřadíme časovou značku msg.  $T =$  vectorTime
- 4. Po přijetí zprávy msg procesem *i* si proces *i* aktualizuje svůj logicalTime:

$$
\text{vectorTime[j]} = \begin{cases} \max\{\text{vectorTime[j]},\;(\text{msg. T[j]}) + 1\} & \text{if } i = j \\ \max\{\text{vectorTime[j]},\;\text{msg. T[j]}\} & \text{jinak} \end{cases}
$$

**Vždy posunujeme jen svoji složku časového vektoru!**

#### **Doprogramujte vektorové logické hodiny**

Doimplementujte logiku vektorových logických hodin ve třídách VectorClock.java a VectorTimestamp.java. Následně spusťte scénář VectorClockRun.java.

#### **Doprogramujte vektorové logické hodiny**

Doimplementujte logiku vektorových logických hodin ve třídách VectorClock.java a VectorTimestamp.java. Následně spusťte scénář VectorClockRun.java.

**Jak využít vektorové logické hodiny k detekci souběžných událostí?**.

Možností je mnoho, například:

Možností je mnoho, například:

• Před odesláním REFRESH zprávy si počkat na potvrzení od databáze (Odeslání REFRESH zprávy je kauzálním následkem úspěšné replikace)

Možností je mnoho, například:

- Před odesláním REFRESH zprávy si počkat na potvrzení od databáze (Odeslání REFRESH zprávy je kauzálním následkem úspěšné replikace)
- Pozdržet vyhodnocení dotazu do doby, než replikace proběhne (Druhému uživateli můžeme poslat, že má požadovat data zapsaná nejdříve v daném logickém čase)

Možností je mnoho, například:

- Před odesláním REFRESH zprávy si počkat na potvrzení od databáze (Odeslání REFRESH zprávy je kauzálním následkem úspěšné replikace)
- Pozdržet vyhodnocení dotazu do doby, než replikace proběhne (Druhému uživateli můžeme poslat, že má požadovat data zapsaná nejdříve v daném logickém čase)
- **A** Obecně chceme, aby události  $e_1$ ,  $e_2$ , které mají proběhnout po sobě **(tj. například čtení až po replikaci) byly ve vztahu kauzální závislosti.**

### <span id="page-67-0"></span>**[Detekce selhání v DS](#page-67-0)**

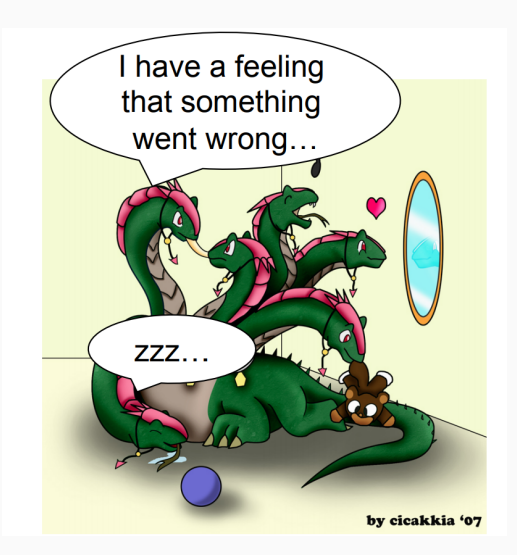

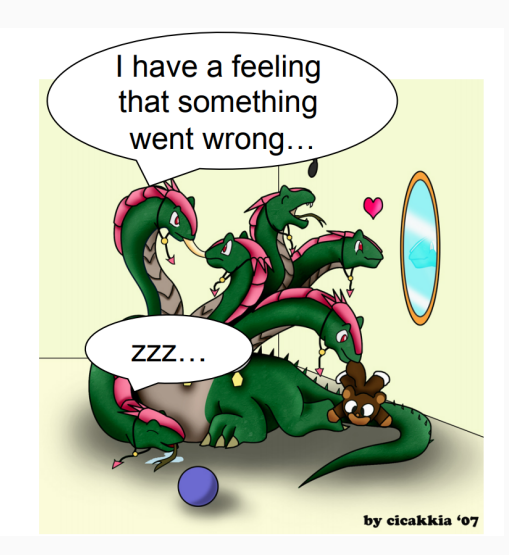

### **Vzpomeňte si na BFS**

Co když spící/mrtvá hlava leží na nejkratší cestě?

Když nám "umře" důležitý proces, musíme být schopní se se<br>situací vypořádat. (Jinak nám celý DS zhavaru (Jinak nám celý DS zhavaruje) Když nám "umře" důležitý proces, musíme být schopní se se<br>situací vypořádat. (Jinak nám celý DS zhavaru (Jinak nám celý DS zhavaruje).

# A Ale to musíme nejdřív zjistit, že "umřel"!
Když nám "umře" důležitý proces, musíme být schopní se se<br>situací vypořádat. (Jinak nám celý DS zhavaru (Jinak nám celý DS zhavaruje).

# A Ale to musíme nejdřív zjistit, že "umřel"!

**Jak na to?**

#### **Algoritmy na principu heart-beats**

- Hearbeats jsou odesílány periodicky (každých  $T$  "vteřin")
- Nedostane-li proces heartbeat od procesu  $p_i$  po dobu  $T + \tau$  "vteřin", považuje  $p_i$  za mrtvý

#### **Algoritmy na principu heart-beats**

- Hearbeats jsou odesílány periodicky (každých  $T$  "vteřin")
- Nedostane-li proces heartbeat od procesu  $p_i$  po dobu  $T + \tau$  "vteřin", považuje  $p_i$  za mrtvý
- **Centralizovaný heartbeat**
- **Kruhový heartbeat**
- **Všichni-všem (all-to-all) heartbeating**

#### **Algoritmy na principu heart-beats**

- Hearbeats jsou odesílány periodicky (každých  $T$  "vteřin")
- Nedostane-li proces heartbeat od procesu  $p_i$  po dobu  $T + \tau$  "vteřin", považuje  $p_i$  za mrtvý
- **Centralizovaný heartbeat**
- **Kruhový heartbeat**
- **Všichni-všem (all-to-all) heartbeating**

#### **Doprogramujte detekování selhání procesu na základě (all-to-all) heartbeating**

Doimplementujte logiku detekování selhání procesu na základě (all-to-all) heartbeating v DetectorProcess.java. Následně spusťte scénář MainFD.java, ve kterém máte zajištěno, že selže právě jeden proces.

• **Úplnost**: každé selhání je časem detekováno aspoň jedním funkčním procesem

- **Úplnost**: každé selhání je časem detekováno aspoň jedním funkčním procesem
- **Přesnost**: nedochází k označení funkčního procesu za havarovaný
- **Úplnost**: každé selhání je časem detekováno aspoň jedním funkčním procesem
- **Přesnost**: nedochází k označení funkčního procesu za havarovaný
- **Rychlost**: čas do okamžiku, kdy první proces detekuje selhání
- **Úplnost**: každé selhání je časem detekováno aspoň jedním funkčním procesem
- **Přesnost**: nedochází k označení funkčního procesu za havarovaný
- **Rychlost**: čas do okamžiku, kdy první proces detekuje selhání
- **Škálovatelnost**: ani při velkém počtu agentů nedojde k zahlcení systému
- **Úplnost**: každé selhání je časem detekováno aspoň jedním funkčním procesem
- **Přesnost**: nedochází k označení funkčního procesu za havarovaný
- **Rychlost**: čas do okamžiku, kdy první proces detekuje selhání
- **Škálovatelnost**: ani při velkém počtu agentů nedojde k zahlcení systému

All-to-all heartbeating:

- **:-(** Přesnost
- **:-(** Škálovatelnost

#### **SWIM detektor**

# **SWIM Failure Detector**

(Scalable weakly consistent infection-style proces group membership protocol)  $K$  náhodně vybraných procesů

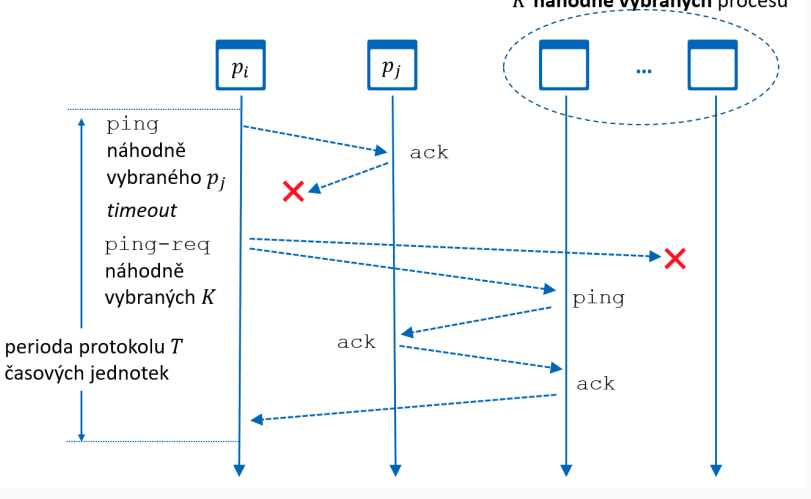

## <span id="page-83-0"></span>**[Zadání domácí úlohy](#page-83-0)**

### **Distribuovaná databáze na komoditních serverech**

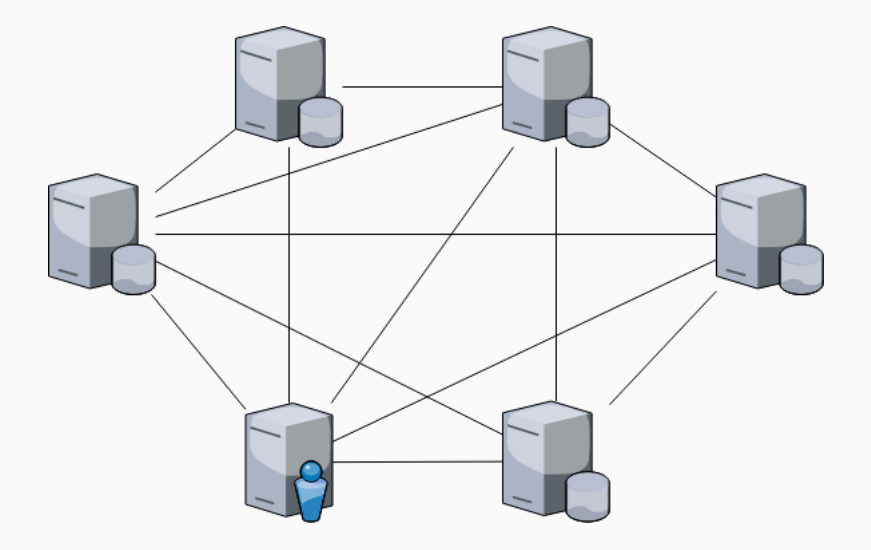

Naimplementujte SWIM detekci selhání a zajistěte, že

- 1. zbytečně nevytěžuje síť;
- 2. detekuje všechny "mrtvé" procesy s rozumnou rychlostí; a
- 3. je dostatečně přesné.

Zpracování musí být **distribuované**, procesy si nesahají vzájemně do paměti!

Naimplementujte SWIM detekci selhání a zajistěte, že

- 1. zbytečně nevytěžuje síť;
- 2. detekuje všechny "mrtvé" procesy s rozumnou rychlostí; a
- 3. je dostatečně přesné.

Zpracování musí být **distribuované**, procesy si nesahají vzájemně do paměti!

Termín odevzdání je **3.5. 23:59 CET** pro středeční cvičení a **4.5. 23:59 CET** pro čtvrteční cvičení.

Podrobnosti upřesníme.

## **Díky za pozornost!**

**Budeme rádi za Vaši zpětnou vazbu!** →

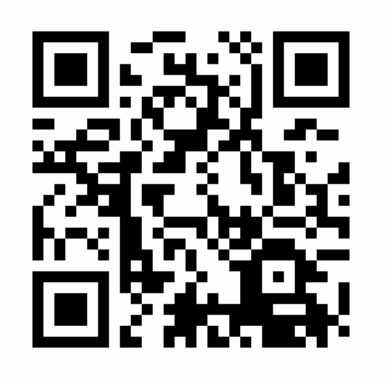

**[https://goo.gl/forms/](https://goo.gl/forms/CQGculehxhM8TwVq2) [CQGculehxhM8TwVq2](https://goo.gl/forms/CQGculehxhM8TwVq2)**